# Wirtschaftsplan 2017<br>der Wirtschaftsförderung Wuppertal AöR

# Wirtschaftsplan 2017

 $\delta$ 

 $\widetilde{\omega}$ 

 $\bigcup_{i=1}^n$ 

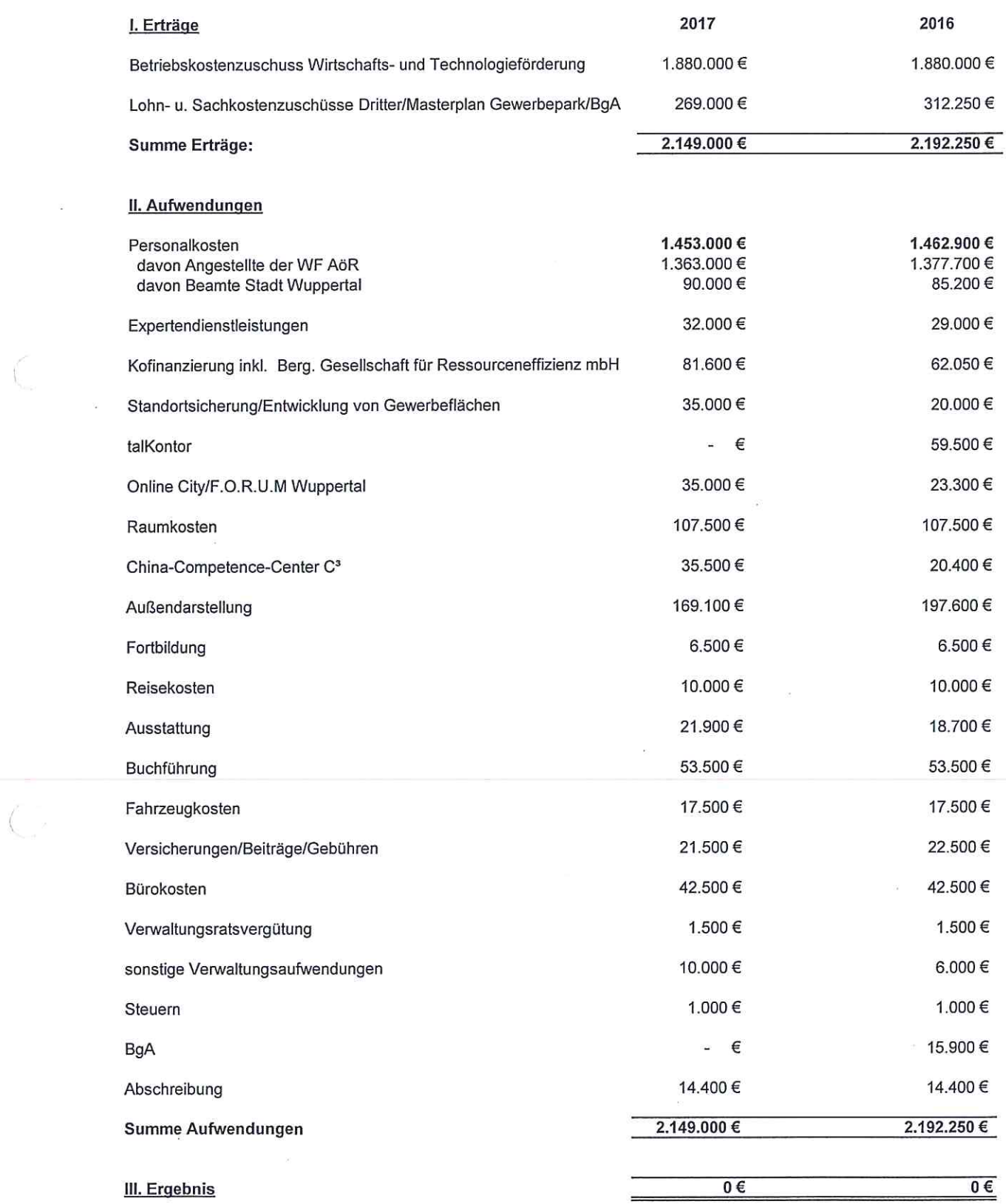

# Wirtschaftsplan 2017<br>der Wirtschaftsförderung Wuppertal AöR

# Wirtschaftsplan 2017

 $\mathbf{c}_{\text{in}}$ 

 $\mathcal{C}^{\mu}_{\mu}$ 

Č

 $\big($ 

 $\mathcal{C}$ 

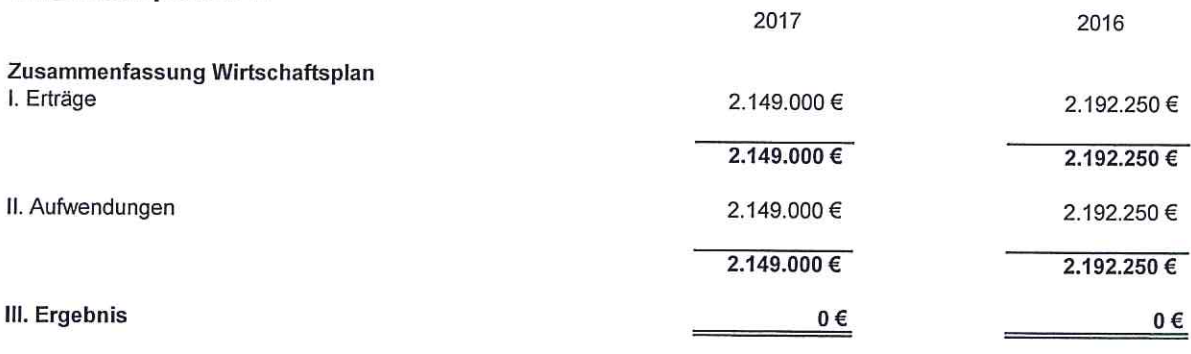

#### Hinweis:

 $\langle \tilde{\phi}_i \rangle$ 

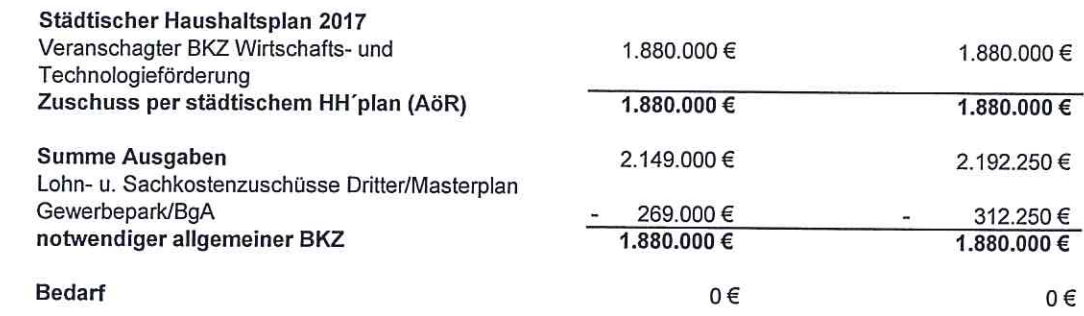

 $\approx$ 

#### Wirtschaftsplan BgA 2017

#### Beteiligungen Dritter, Dienstleistungserlöse, Eigenanteile

#### Erträge

 $\bar{\alpha}$ 

 $\left(\right)$ 

 $\bigl($ 

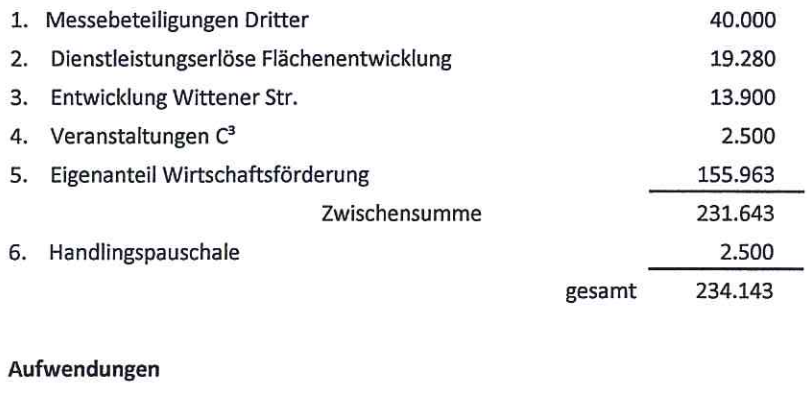

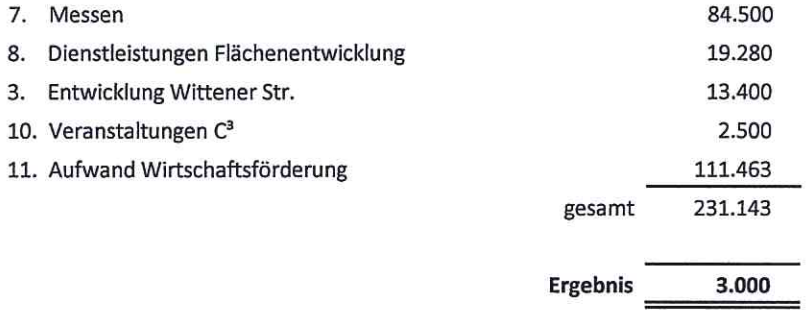

# Stellenplan 2017 der Wirtschaftsförderung Wuppertal AöR<br>(Grundlage für die Personalkostenkalkulation)

## I. Angestellte

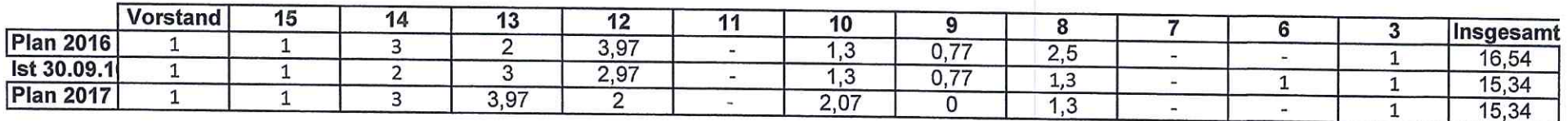

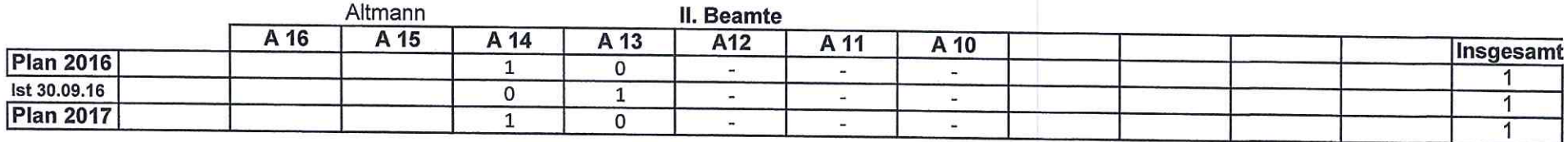

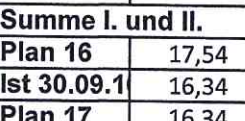

## III. geringfügig Beschäftigte

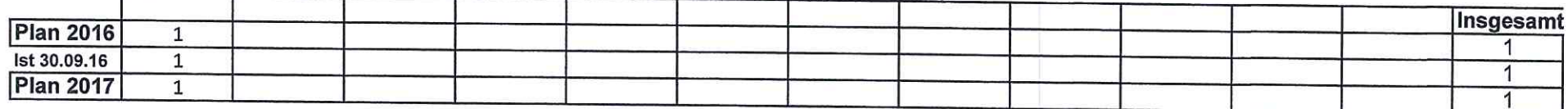

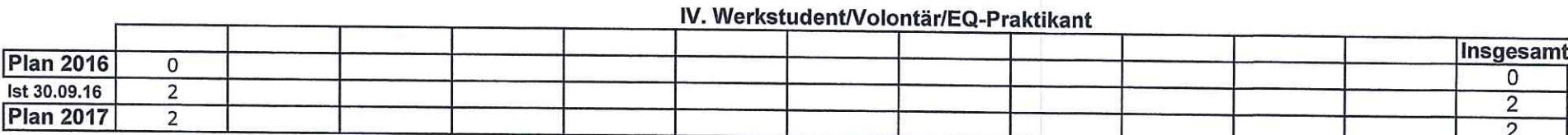

## V. talKONTOR

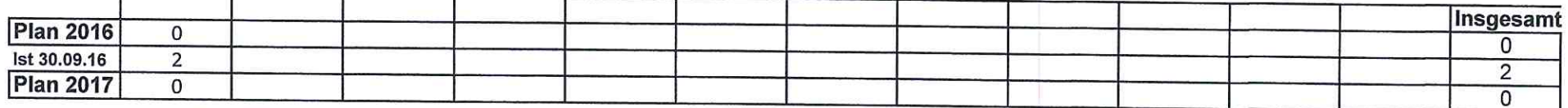

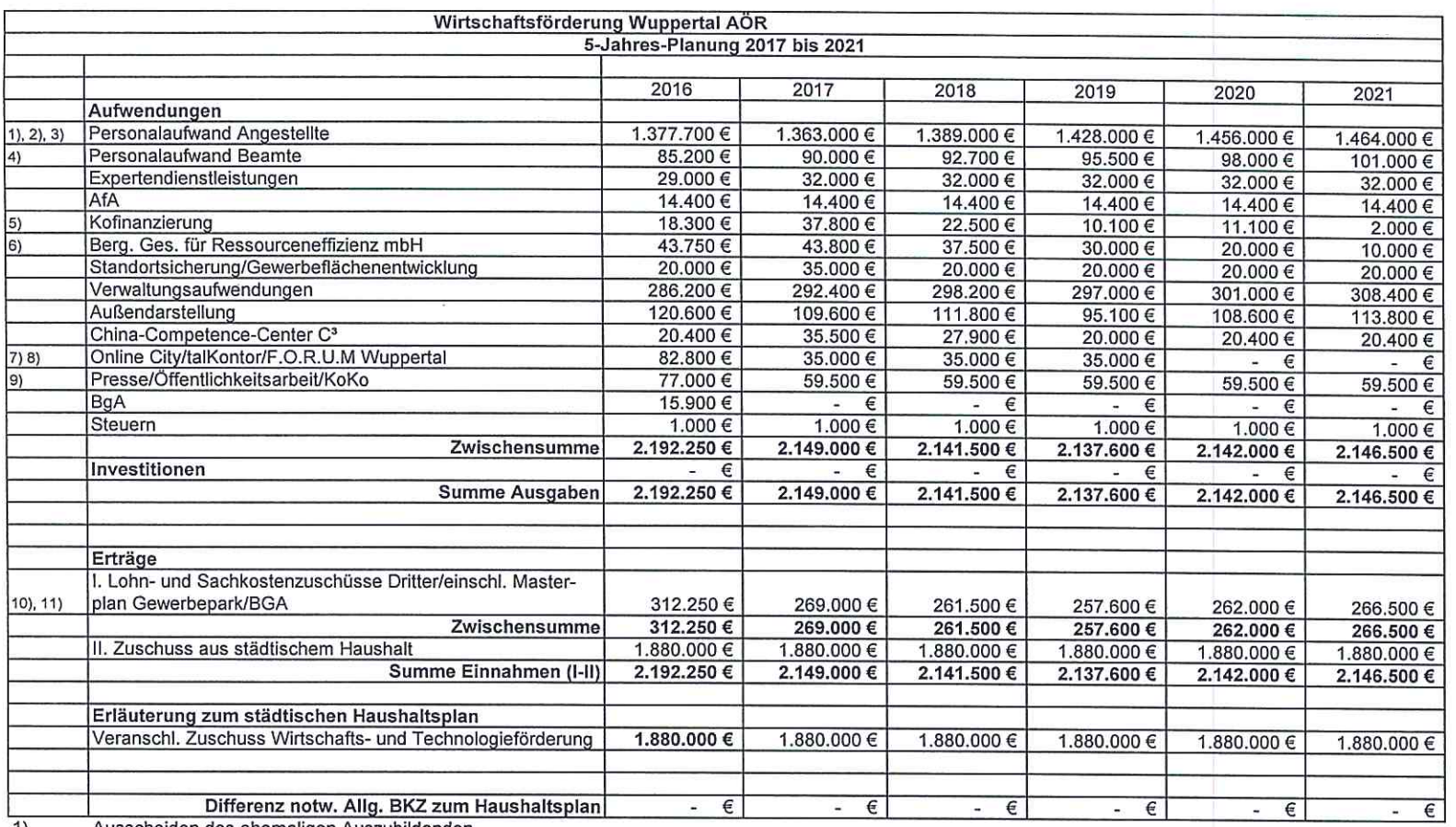

Ausscheiden des ehemaligen Auszubildenden. 1)  $2)$ 

August 2021 Mitarbeiter geht in den Ruhestand.

Mitarbeiterin ist beurlaubt, ggf. Rückkehr in Teilzeit.  $3)$ 

Beförderung Beamter Ende 2016.  $4)$ 

 $5)$ Ab 2018 abnehmende Mittel für die Kofinanzierung von Projekten.

Finanzierung seit Mitte 2012 über die ersatzlose Streichung einer Mitarbeiterstelle, Reduzierung des Zuschusses angestrebt.  $6)$ 

 $\overline{7}$ Projekt war befristet bis 30.09.2016. Folgeantrag ist gestellt.

Das talKontor wurde zum 30.09.2016 geschlossen.  $8)$ 

 $9)$ Reduzierung der Arbeitszeit auf 75%, davon Beschäftigung 50% KoKo, 25% Öffentlichkeitsarbeit.

 $\mathcal{P}^{\mathcal{C}}$ 

Kofinanzierung: Leitung KoKo zu 75% bis Ende 2020 (Plan), zdiBeST bis 5/2018 zu 90%,  $10)$ 

Förderung zwei Mitarbeiter im Projekt Koko zu 25%.  $11)$ 

Über das HSK ist der Haushalt der Stadt Wuppertal bis 2021 festgeschrieben.

Tarifliche Lohnsteigerungen sind durch Einsparungen in anderen Bereichen aufzufangen

 $-5 -$ 

أبدرينا

3% Steigerung 3% Steigerung

2% Steigerung

 $-25$